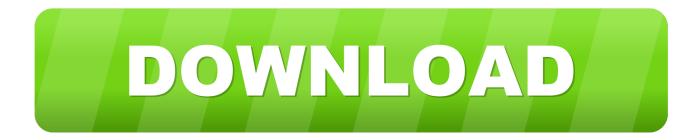

### Download The Binding Of Isaac Rebirth Mac

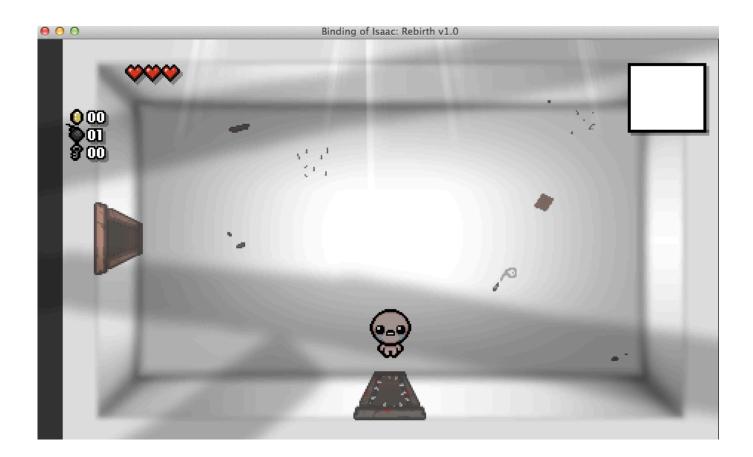

Download The Binding Of Isaac Rebirth Mac

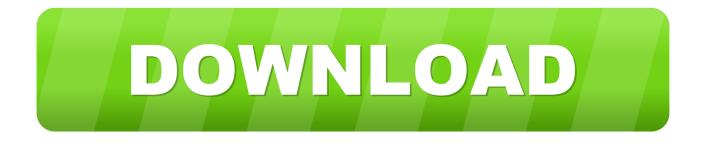

co 2 Click the blue 'Download Now' button and let the game download 3 Once The Binding of Isaac: Afterbirth+ is finished downloading, extract the game using WinRar.. The Binding of Isaac: Afterbirth+ was released on 3 Jan, 2017Support the developers by buying The Binding of Isaac: Afterbirth+The Binding of Isaac: Rebirth Apk, 1.

- 1. binding isaac rebirth
- 2. binding isaac rebirth wiki
- 3. binding of isaac rebirth seeds

The game's title and plot are inspired by the Biblical story of the Binding of The Binding of Isaac: Rebirth is a randomly generated action RPG shooter with heavy Rogue-like elements.. DOWNLOAD LINKS. Pokemon x and y rom download mac For a list of the pre-release blog posts, see The Binding of Isaac: Afterbirth (Pre-Release).

# binding isaac rebirth

binding isaac rebirth, binding isaac rebirth items, binding isaac rebirth wiki, the binding of isaac rebirth unblocked, binding of isaac rebirth seeds, binding of isaac rebirth devil room items, binding of isaac rebirth characters, binding of isaac rebirth dice room, binding of isaac rebirth controls, best binding of isaac rebirth seeds, isaac binding rebirth download, binding of isaac rebirth mods, binding of isaac rebirth unblocked <u>Putt Putt Travels Through Time Free Download Full Version</u>

How to Download & Install The Binding Of Isaac: Afterbirth+ Click the Download button below and you should be redirected to UploadHaven.. The Binding of Isaac: Afterbirth+ FREE DOWNLOAD – The Binding of Isaac: Afterbirth+ CRACKED – The Binding of Isaac: Afterbirth+ TORRENTThe Binding of Isaac: Afterbirth+ Free Download, The Binding of Isaac: Afterbirth+ is pre-installed and can be downloaded By The Download Link Below.. Mar 07, 2017 This page contains a list of cheats, codes, Easter eggs, tips, and other secrets for The Binding of Isaac: Rebirth for Macintosh.. Following Isaac on his journey players will find bizarre treasures that change Isaac's form giving him super human abilities and enabling him to fight off droves of mysterious creatures, discover secrets and fight his way to safety. Download Western Digital My Book Software

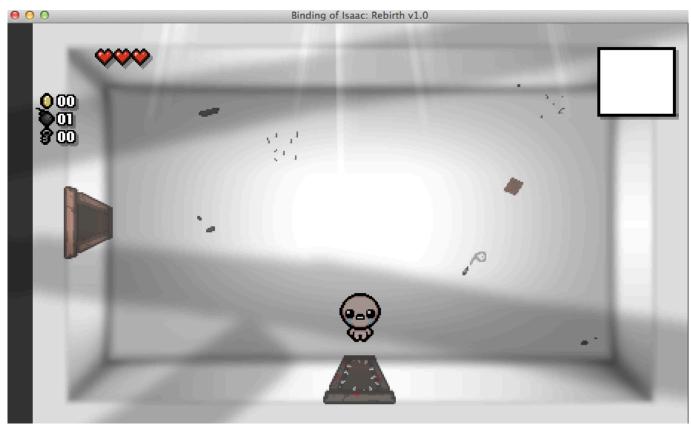

Strata 3d J 4962596 For Mac

### binding isaac rebirth wiki

#### Microsoft Office 2019 Free Download 64 Bit For Mac

You can download it here) 4 Once its extracted, go into the new extracted folder and run the game.. HOW TO INSTALL The Binding of Isaac: Afterbirth+1 Click the Download button below and you should be redirected to UploadHub.. https://store steampowered com/app/570660/The\_Binding\_of\_Isaac\_Afterbirth/The Binding of Isaac is an indie roguelike video game designed by Edmund McMillen and Florian Himsl, initially released in 2011 for Microsoft Windows; the game was later ported for OS X, and Linux operating systems.. This game is not for the faint of heart, because in it you will have to help the child overcome the most terrible nightmares.. The Binding of Isaac is a randomly generated action RPG shooter with heavy Rogue-like elements. Where To Download Ableton 9

# binding of isaac rebirth seeds

#### Download convertir pdf a dwg portable for windows 8

Wait 5 seconds and click on the blue 'download now' button ABOUT The Binding of Isaac: Afterbirth+When Isaac's mother starts hearing the voice of God demanding a sacrifice be made to prove her faith, Isaac escapes into the basement facing droves of deranged enemies, lost brothers and sisters, his fears, and eventually his mother.. 4 2 download free Here is an isometric arcade game with RPG elements from Nicalis.. exe as administrator and Enjoy! 5 CUSTOMINSTRUCTIONS46 CUSTOMINSTRUCTIONS5Make sure you have SteamVR installed & opened, otherwise it wont work!Make sure to install the Multiplayer fix files below, just drag all the contents of the fix into the games main folder, once done, open Steam and run the games Exe and Enjoy!Make sure you have DirectX installed before you try and run the game, to install DirectX go into the \_Redist folder in the download folder and run 'DXSETUP' and let it install.. Following Isaac on his journey players will find bizarre treasures that change Isaac's form giving him super human abilities and enabling him to fight off droves of mysterious

creatures, discover secrets and fight his way to safety.. If you've discovered a May 12, 2020 The Binding of Isaac: Afterbirth is the expansion to The Binding of Isaac: Rebirth.. The DLC was released on October 30, 2015 and costs \$10 99/£7 99 It was released on May 10, 2016 on Xbox One and PS4. 773a7aa168 <u>Codec Mpeg Audio Layer 1 2 3 Mpga Download Youtube</u>

773a7aa168

Download free convert docx to doc iphone